# **Application: gvSIG desktop - gvSIG bugs #3099**

# **Exception writing 'Shape' caused by UnsupportedGeometryType: Point2D**

01/08/2015 04:09 PM - Antonio Falciano

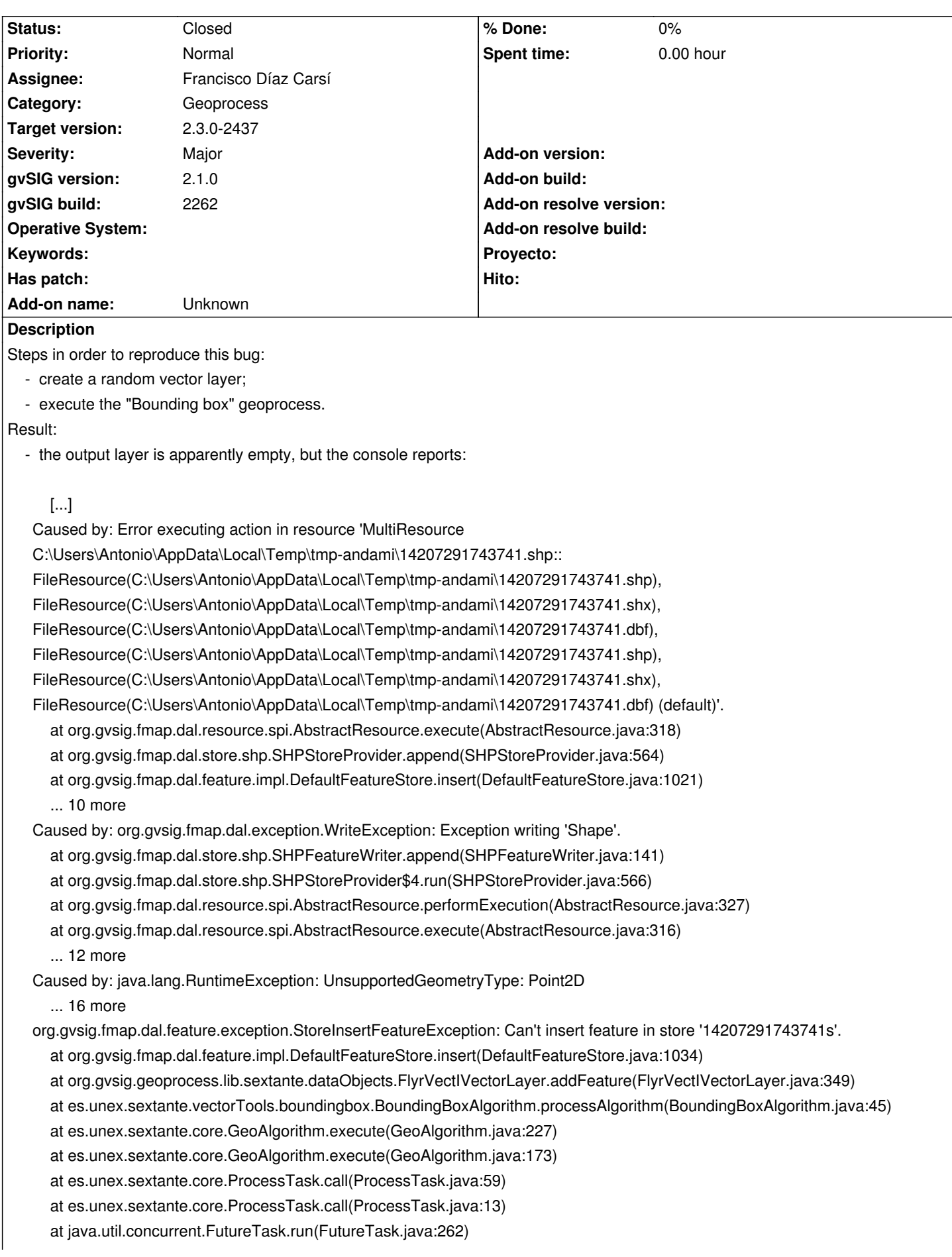

 at java.util.concurrent.ThreadPoolExecutor.runWorker(ThreadPoolExecutor.java:1145) at java.util.concurrent.ThreadPoolExecutor\$Worker.run(ThreadPoolExecutor.java:615) at java.lang.Thread.run(Thread.java:745) Caused by: Error executing action in resource 'MultiResource C:\Users\Antonio\AppData\Local\Temp\tmp-andami\14207291743741.shp:: FileResource(C:\Users\Antonio\AppData\Local\Temp\tmp-andami\14207291743741.shp), FileResource(C:\Users\Antonio\AppData\Local\Temp\tmp-andami\14207291743741.shx), FileResource(C:\Users\Antonio\AppData\Local\Temp\tmp-andami\14207291743741.dbf), FileResource(C:\Users\Antonio\AppData\Local\Temp\tmp-andami\14207291743741.shp), FileResource(C:\Users\Antonio\AppData\Local\Temp\tmp-andami\14207291743741.shx), FileResource(C:\Users\Antonio\AppData\Local\Temp\tmp-andami\14207291743741.dbf) (default)'. at org.gvsig.fmap.dal.resource.spi.AbstractResource.execute(AbstractResource.java:318) at org.gvsig.fmap.dal.store.shp.SHPStoreProvider.append(SHPStoreProvider.java:564) at org.gvsig.fmap.dal.feature.impl.DefaultFeatureStore.insert(DefaultFeatureStore.java:1021) ... 10 more Caused by: org.gvsig.fmap.dal.exception.WriteException: Exception writing 'Shape'. at org.gvsig.fmap.dal.store.shp.SHPFeatureWriter.append(SHPFeatureWriter.java:141) at org.gvsig.fmap.dal.store.shp.SHPStoreProvider\$4.run(SHPStoreProvider.java:566) at org.gvsig.fmap.dal.resource.spi.AbstractResource.performExecution(AbstractResource.java:327) at org.gvsig.fmap.dal.resource.spi.AbstractResource.execute(AbstractResource.java:316) ... 12 more Caused by: java.lang.RuntimeException: UnsupportedGeometryType: Point2D ... 16 more org.gvsig.fmap.dal.feature.exception.StoreInsertFeatureException: Can't insert feature in store '14207291743741s'. at org.gvsig.fmap.dal.feature.impl.DefaultFeatureStore.insert(DefaultFeatureStore.java:1034) at org.gvsig.geoprocess.lib.sextante.dataObjects.FlyrVectIVectorLayer.addFeature(FlyrVectIVectorLayer.java:349) at es.unex.sextante.vectorTools.boundingbox.BoundingBoxAlgorithm.processAlgorithm(BoundingBoxAlgorithm.java:45) at es.unex.sextante.core.GeoAlgorithm.execute(GeoAlgorithm.java:227) at es.unex.sextante.core.GeoAlgorithm.execute(GeoAlgorithm.java:173) at es.unex.sextante.core.ProcessTask.call(ProcessTask.java:59) at es.unex.sextante.core.ProcessTask.call(ProcessTask.java:13) at java.util.concurrent.FutureTask.run(FutureTask.java:262) at java.util.concurrent.ThreadPoolExecutor.runWorker(ThreadPoolExecutor.java:1145) at java.util.concurrent.ThreadPoolExecutor\$Worker.run(ThreadPoolExecutor.java:615) at java.lang.Thread.run(Thread.java:745) Caused by: Error executing action in resource 'MultiResource C:\Users\Antonio\AppData\Local\Temp\tmp-andami\14207291743741.shp:: FileResource(C:\Users\Antonio\AppData\Local\Temp\tmp-andami\14207291743741.shp), FileResource(C:\Users\Antonio\AppData\Local\Temp\tmp-andami\14207291743741.shx), FileResource(C:\Users\Antonio\AppData\Local\Temp\tmp-andami\14207291743741.dbf), FileResource(C:\Users\Antonio\AppData\Local\Temp\tmp-andami\14207291743741.shp), FileResource(C:\Users\Antonio\AppData\Local\Temp\tmp-andami\14207291743741.shx), FileResource(C:\Users\Antonio\AppData\Local\Temp\tmp-andami\14207291743741.dbf) (default)'. at org.gvsig.fmap.dal.resource.spi.AbstractResource.execute(AbstractResource.java:318) at org.gvsig.fmap.dal.store.shp.SHPStoreProvider.append(SHPStoreProvider.java:564) at org.gvsig.fmap.dal.feature.impl.DefaultFeatureStore.insert(DefaultFeatureStore.java:1021) ... 10 more Caused by: org.gvsig.fmap.dal.exception.WriteException: Exception writing 'Shape'. at org.gvsig.fmap.dal.store.shp.SHPFeatureWriter.append(SHPFeatureWriter.java:141) at org.gvsig.fmap.dal.store.shp.SHPStoreProvider\$4.run(SHPStoreProvider.java:566) at org.gvsig.fmap.dal.resource.spi.AbstractResource.performExecution(AbstractResource.java:327) at org.gvsig.fmap.dal.resource.spi.AbstractResource.execute(AbstractResource.java:316)

... 12 more

## **Related issues:**

Related to Application: gvSIG desktop - gvSIG bugs # 3511: The "Bounding box"... **Closed 05/22/2015**

#### **History**

#### **#1 - 11/02/2015 04:41 PM - Álvaro Anguix**

*- Assignee set to Daniel Martinez*

#### **#2 - 06/20/2016 01:19 PM - Joaquín del Cerro Murciano**

*- Target version set to 2.3.0-2447-final (rev. org.gvsig.desktop-2.0.153)*

#### **#3 - 06/23/2016 01:08 PM - Joaquín del Cerro Murciano**

*- Assignee changed from Daniel Martinez to Francisco Díaz Carsí*

### **#4 - 06/24/2016 12:56 PM - Francisco Díaz Carsí**

*- Related to gvSIG bugs #3511: The "Bounding box" geoprocess applied to a point layer returns an empty layer added*

#### **#5 - 06/24/2016 01:03 PM - Francisco Díaz Carsí**

Es el mismo error que se produce en la #3511.

Solo ocurre cuando se ha generado, con el "random vector layer" una capa de puntos, cuando la capa generada es de líneas o polígonos el geoproceso Bounding Box funciona de la manera habitual.

#### Nota:

Ahora que ya tenemos posibilidad de trabajar con subtipos en los geoprocesos, tal vez sería interesante añadir un nuevo parámetro al geoproceso "random vector layer" para que el usuario pueda seleccionar el subtipo de la capa a generar. Pero eso sería una Feature Request para la que deberíamos decidir si merece la pena asignar recursos.

#### **#6 - 07/14/2016 01:35 PM - Francisco Díaz Carsí**

- *Target version changed from 2.3.0-2447-final (rev. org.gvsig.desktop-2.0.153) to 2.3.0-2437*
- *Status changed from New to Fixed*

#### **#7 - 07/22/2016 12:22 PM - Antonio Falciano**

*- Status changed from Fixed to Closed*